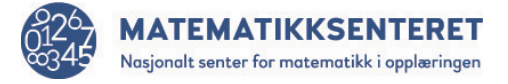

Hva skjer når man kjører dette programmet? Lag en kort beskrivelse.

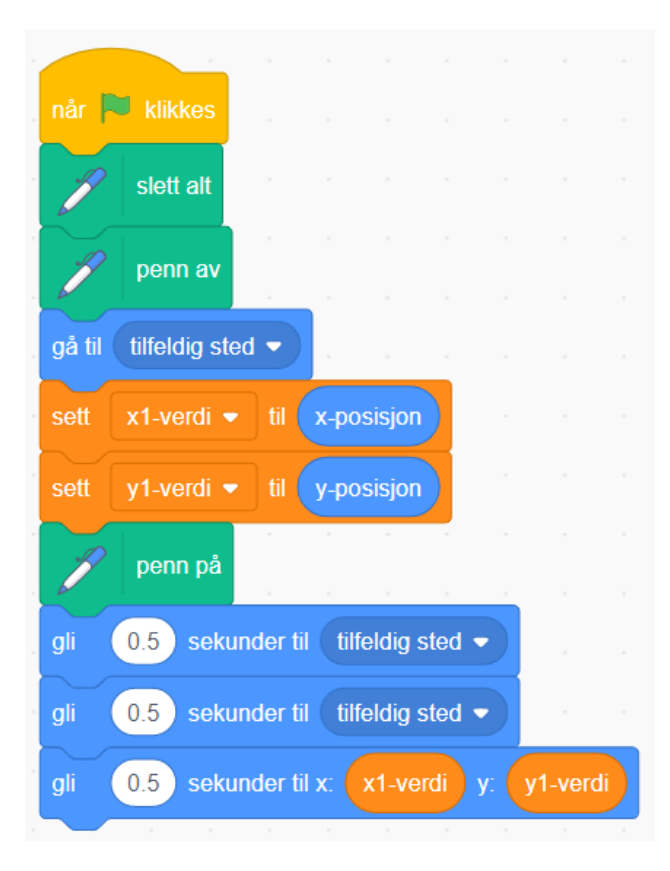